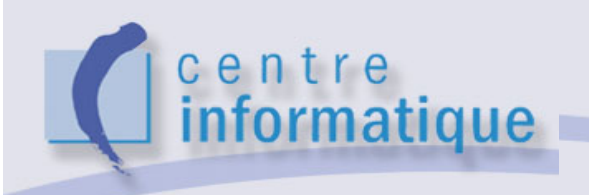

# AAI at Unil

# **Home Organization Integration**

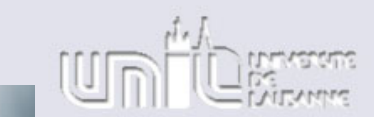

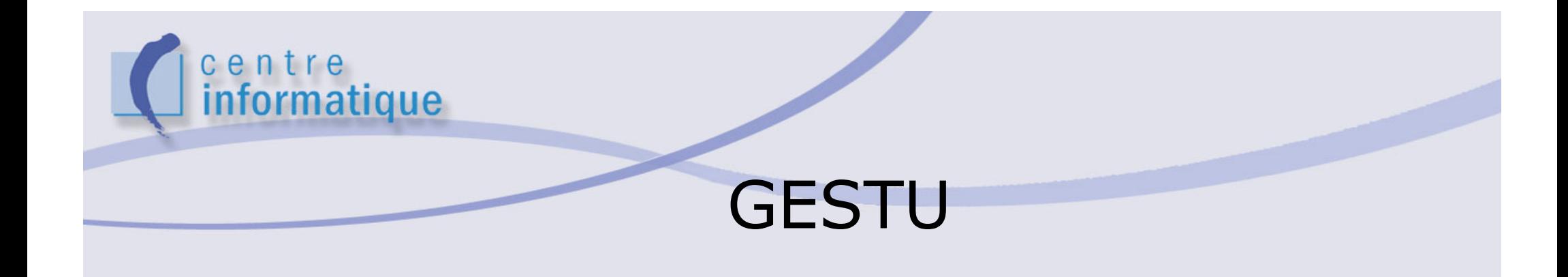

> Gestion des utilisateurs

- > Accès informatique (username/password)
- > Mailbox and email address
- > Security groups
- > Students: automatic
- > Employees: web interface or paper formular
- > Gestu is integrated in RH and students database

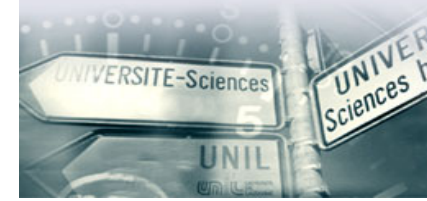

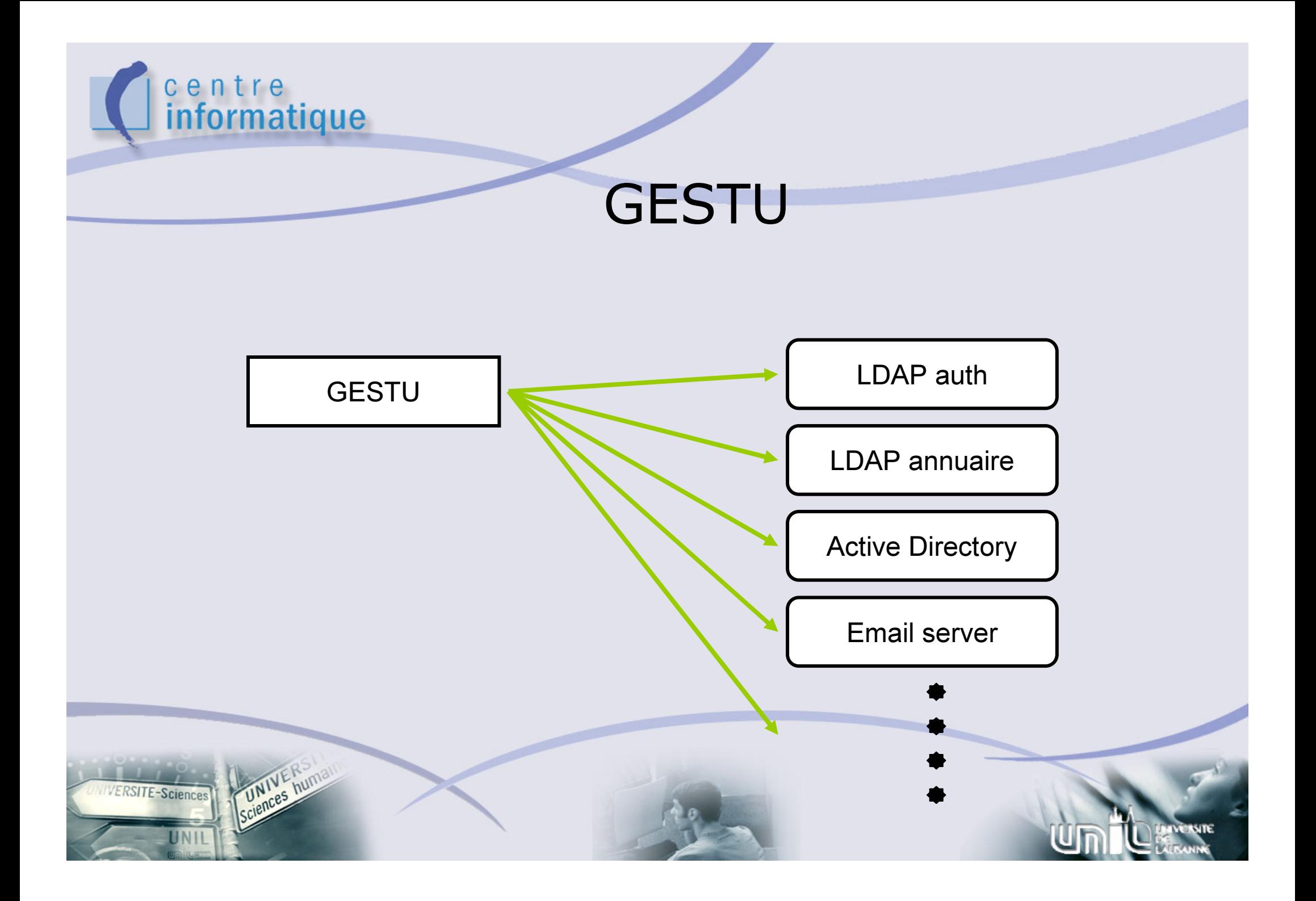

# centre<br>informatique A LDAP auth user

- > **dn: uid=uone,ou=unil-users,ou=gesu,dc=unil,dc=ch**
- > **objectClass: top**
- > **objectClass: person**
- > **objectClass: organizationalPerson**
- > **objectClass: inetOrgPerson**
- > **objectClass: posixAccount**
- > **uid: uone**
- > **sn: One**

VERSITE-Sciences

- > **cn:User One**
- > **givenName:User**
- > **mail: User.One@ci.unil.ch**
- > **uidNumber: 10281**
- > **gidNumber: 10010**
- > **loginShell: /bin/ksh**
- > **gecos: User One**
- > **homeDirectory: /users/uone**
- > **userPassword:\*\*\*\*\*\*\*\*\*\*\*\*\*\*\***

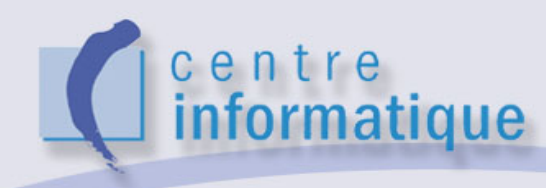

## A LDAP auth group

- >**cn=ci-g, ou=unil-groups,ou=gesu,dc=unil,dc=ch**
- > **objectClass=top**
- $>$ **objectClass=groupOfUniqueNames**
- >**objectClass=posixGroup**
- >**cn=ci-g**

VERSITE-Sciences

- >**description=ci-g**
- $>$ **gidNumber=20001**
- $>$ **uniqueMember=uid=uone,ou=unil-users,ou=gesu,dc=unil,dc=ch**
- >**uniqueMember=uid=utwo,ou=unil-users,ou=gesu,dc=unil,dc=ch**
- >**uniqueMember=uid=uthree,ou=unil-users,ou=gesu,dc=unil,dc=ch**
- >**memberUid=uone**
- >**memberUid=utwo**
- >**memberUid=uthree**

## An other LDAP attr

- > A LDAP that contains AAI attributres: LDAP attr
	- > adapt the LDAP schema
- $>$  All students and staff:  $\sim$ 15000 entries
- > Same dn as LDAP auth

centre

informatique

> Implements the following attributes

**eduPersonPrincipalName swissEduPersonUniqueID surNamegivenName preferredLanguage swissEduPersonDateOfBirthswissEduPersonGendermailswissEduPersonHomeOrganization swissEduPersonHomeOrganizationType eduPersonAffiliationswissEduPersonStudyBranch3 swissEduPersonStudyLevel swissEduPersonStaffCategory eduPersonEntitlement**

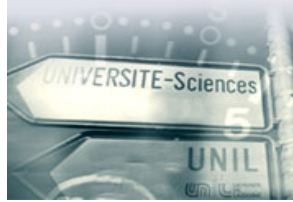

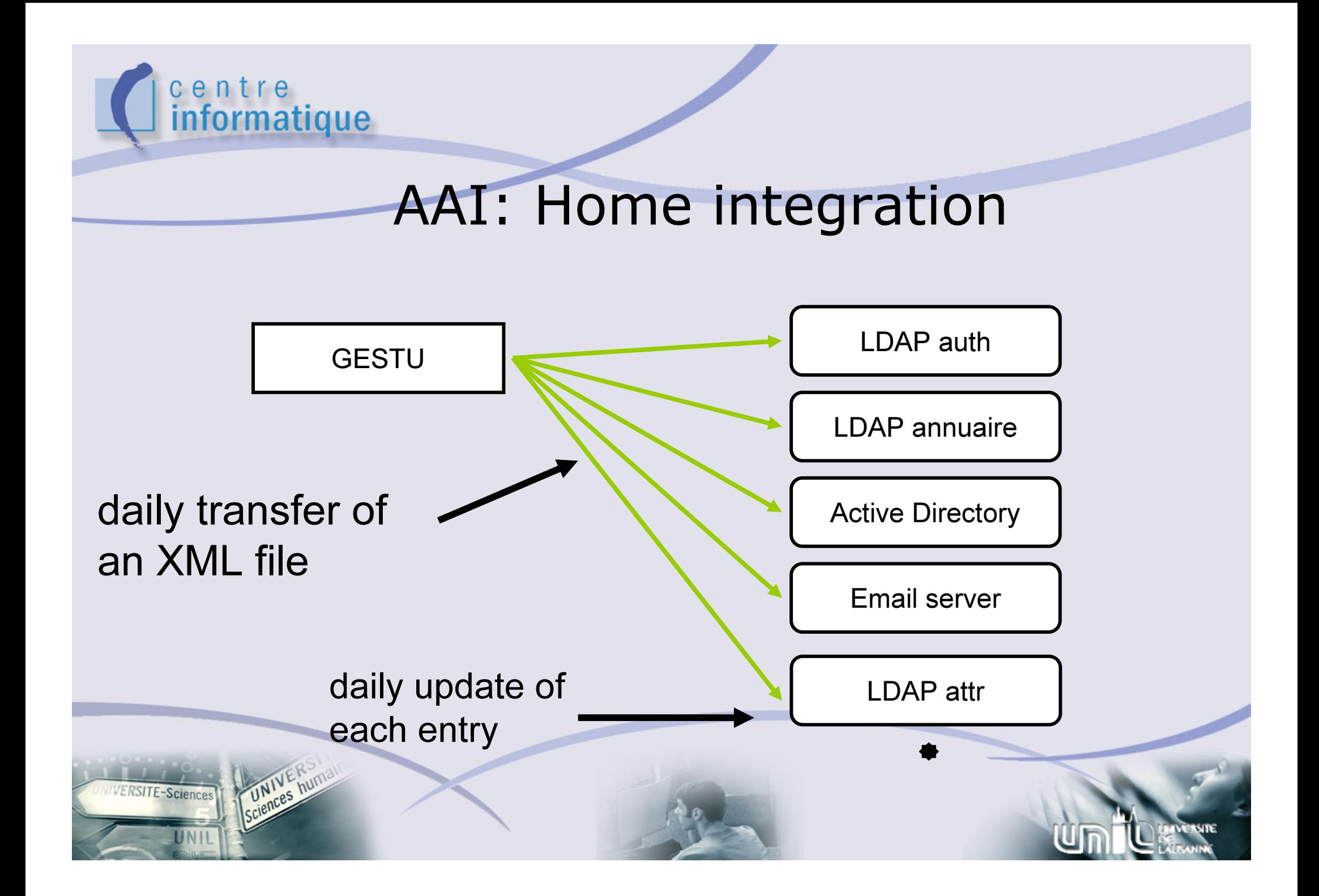

# centre<br>i**nformatique**

## XML entry (staff)

<swissEduPerson>

<uid>arootti</uid>

<unilPerNum>485</unilPerNum>

<swissEduPersonUniqueID></swissEduPersonUniqueID>

- <surName>Rootti</surName>
- <givenName>Aregg</givenName>

<swissEduPersonDateOfBirth>19640927</swissEduPersonDateOfBirth>

<swissEduPersonGender>1</swissEduPersonGender>

<mail>Aregg.Rootti@ci.unil.ch</mail>

<swissEduPersonHomeOrganization>unil.ch</swissEduPersonHomeOrganization> <swissEduPersonHomeOrganizationType>university</swissEduPersonHomeOrganizationTy pe>

<swissEduPersonHomeOrganization>unil.ch</swissEduPersonHomeOrganization> <swissEduPersonHomeOrganizationType>university</swissEduPersonHomeOrganizationTy pe>

<eduPersonAffiliation>staff</eduPersonAffiliation>

<swissEduPersonStaffCategory>300</swissEduPersonStaffCategory>

<eduPersonEntitlement>Acces-soft@unil.ch</eduPersonEntitlement>

<eduPersonEntitlement>All-users-portail@unil.ch</eduPersonEntitlement>

</swissEduPerson>

## **KeyjerSon>** XML entry (student)

<uid>ostudent</uid>

<unilPerNum>58573</unilPerNum>

<swissEduPersonUniqueID></swissEduPersonUniqueID>

<surName>Student</surName>

<givenName>One</givenName>

<swissEduPersonDateOfBirth>19831228</swissEduPersonDateOfBirth>

<swissEduPersonGender>2</swissEduPersonGender>

<mail>One. Student@etu.unil.ch</mail>

<swissEduPersonHomeOrganization>unil.ch</swissEduPersonHomeOrganization>

<swissEduPersonHomeOrganizationType>university</swissEduPersonHomeOrganizationType> <eduPersonAffiliation>student</eduPersonAffiliation>

<swissEduPersonStudyBranch3>1415</swissEduPersonStudyBranch3> <swissEduPersonStudyBranch3>1600</swissEduPersonStudyBranch3>

<swissEduPersonStudyBranch3>1700</swissEduPersonStudyBranch3>

<swissEduPersonStudyLevel>1415-10</swissEduPersonStudyLevel>

<swissEduPersonStudyLevel>1600-10</swissEduPersonStudyLevel>

<swissEduPersonStudyLevel>1700-10</swissEduPersonStudyLevel>

<eduPersonEntitlement>All-etu@unil.ch</eduPersonEntitlement>

</swissEduPerson

### LDAP attr : a user (staff)

- > **dn: uid=uone,ou=unil-users,ou=gesu,dc=unil,dc=ch**
- > **objectClass: swissEduPerson**
- > **cn: User One**

centre

**informatique** 

- > **eduPersonPrincipalName: uone**
- > **swissEduPersonHomeOrganizationType: university**
- > **swissEduPersonGender: 1**
- > **uid: uone**
- > **swissEduPersonHomeOrganization: unil.ch**
- > **swissEduPersonDateOfBirth: 19640821**
- > **swissEduPersonUniqueID: 578067@unil.ch**
- > **swissEduPersonStaffCategory: 300**
- > **eduPersonAffiliation: staff**
- > **sn: One**

>

- > **eduPersonEntitlement: Pat-unil@unil.ch**
- > **eduPersonEntitlement: Gesu@unil.ch**
- > **eduPersonEntitlement: Ci@unil.ch**
- > **eduPersonEntitlement: Argos-users@unil.ch**
- > **eduPersonEntitlement: Acces-soft@unil.ch**
- > **eduPersonEntitlement: Rect-da-services@unil.ch**
- > **eduPersonEntitlement: Switch-oper@unil.ch**
- > **mail: User.One@ci.unil.ch**
	- **givenName: User**

### centre informatique LDAP attr : a user (student)

- > **dn: uid=sone,ou=unil-users,ou=gesu,dc=unil,dc=ch**
- > **objectClass: top**
- > **objectClass: person**
- > **objectClass: organizationalPerson**
- > **objectClass: inetOrgPerson**
- > **objectClass: swissEduPerson**
- > **cn: Student One**
- > **eduPersonPrincipalName: sone**
- > **swissEduPersonHomeOrganizationType: university**
- > **swissEduPersonGender: 1**
- > **uid: sone**
- > **swissEduPersonHomeOrganization: unil.ch**
- > **swissEduPersonDateOfBirth: 19831224**
- > **swissEduPersonUniqueID: 589456@unil.ch**
- > **eduPersonAffiliation: student**
- > **sn: one**

>

>

- > **eduPersonEntitlement: All-etu@unil.ch**
- > **eduPersonEntitlement: Etu-lett-geographie@unil.ch**
- > **swissEduPersonStudyLevel: 1600-10**
- > **swissEduPersonStudyLevel: 4905-10**
- > **swissEduPersonStudyLevel: 1415-10**
- >**mail: Student.One@etu.unil.ch**
- > **swissEduPersonStudyBranch3: 1600**
	- **swissEduPersonStudyBranch3: 1415**
- > **swissEduPersonStudyBranch3: 4905**
	- **givenName: Student**

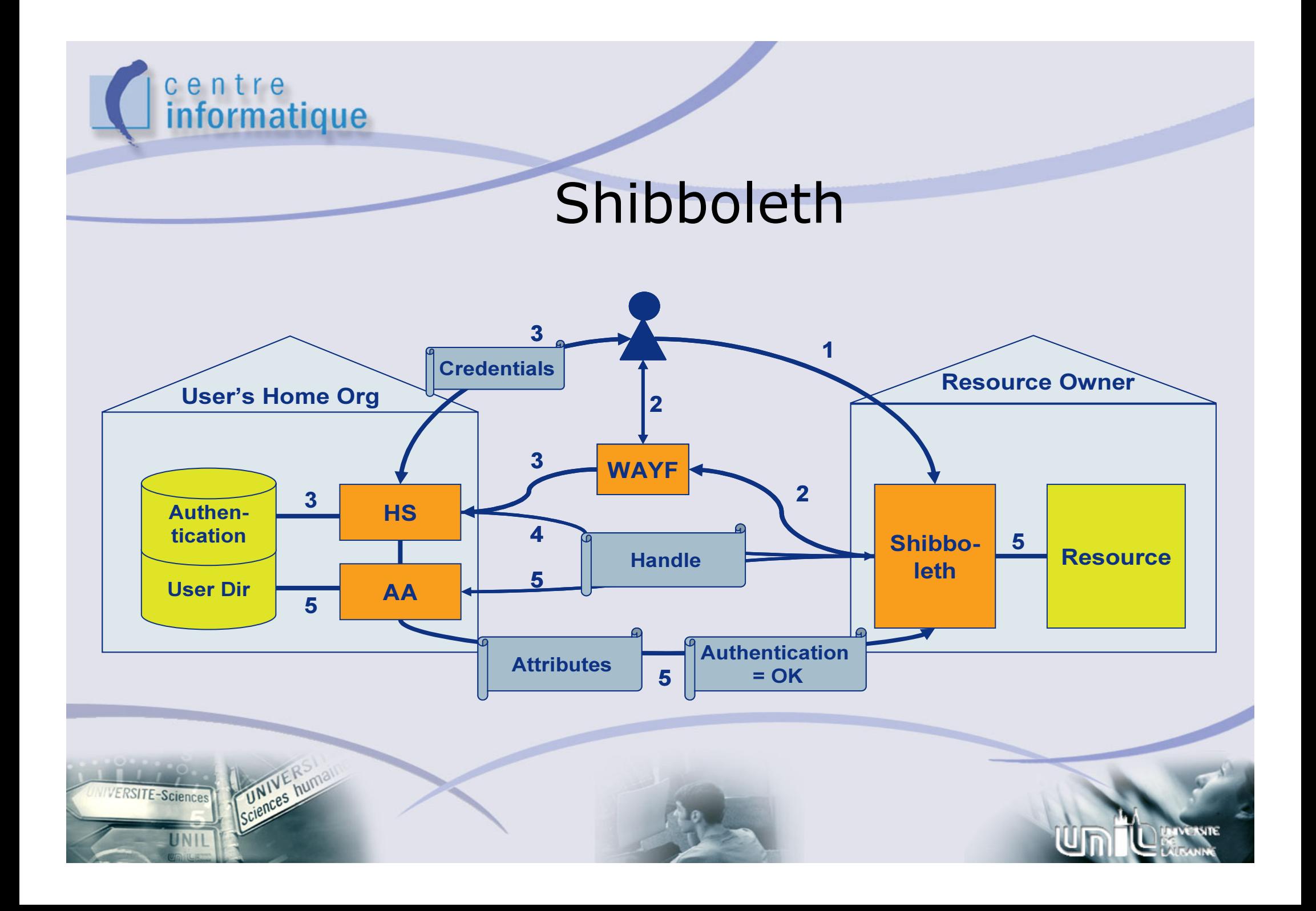

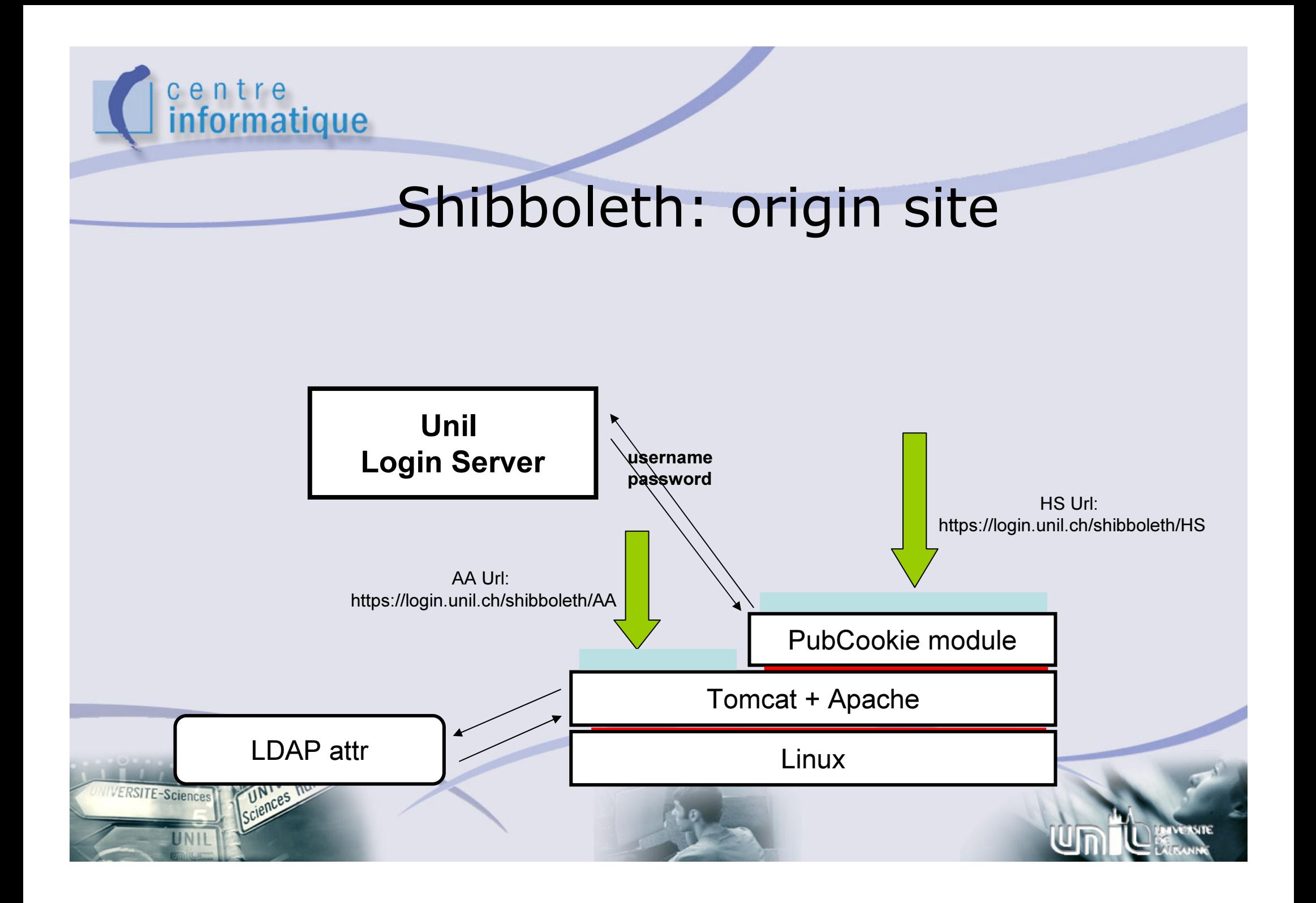

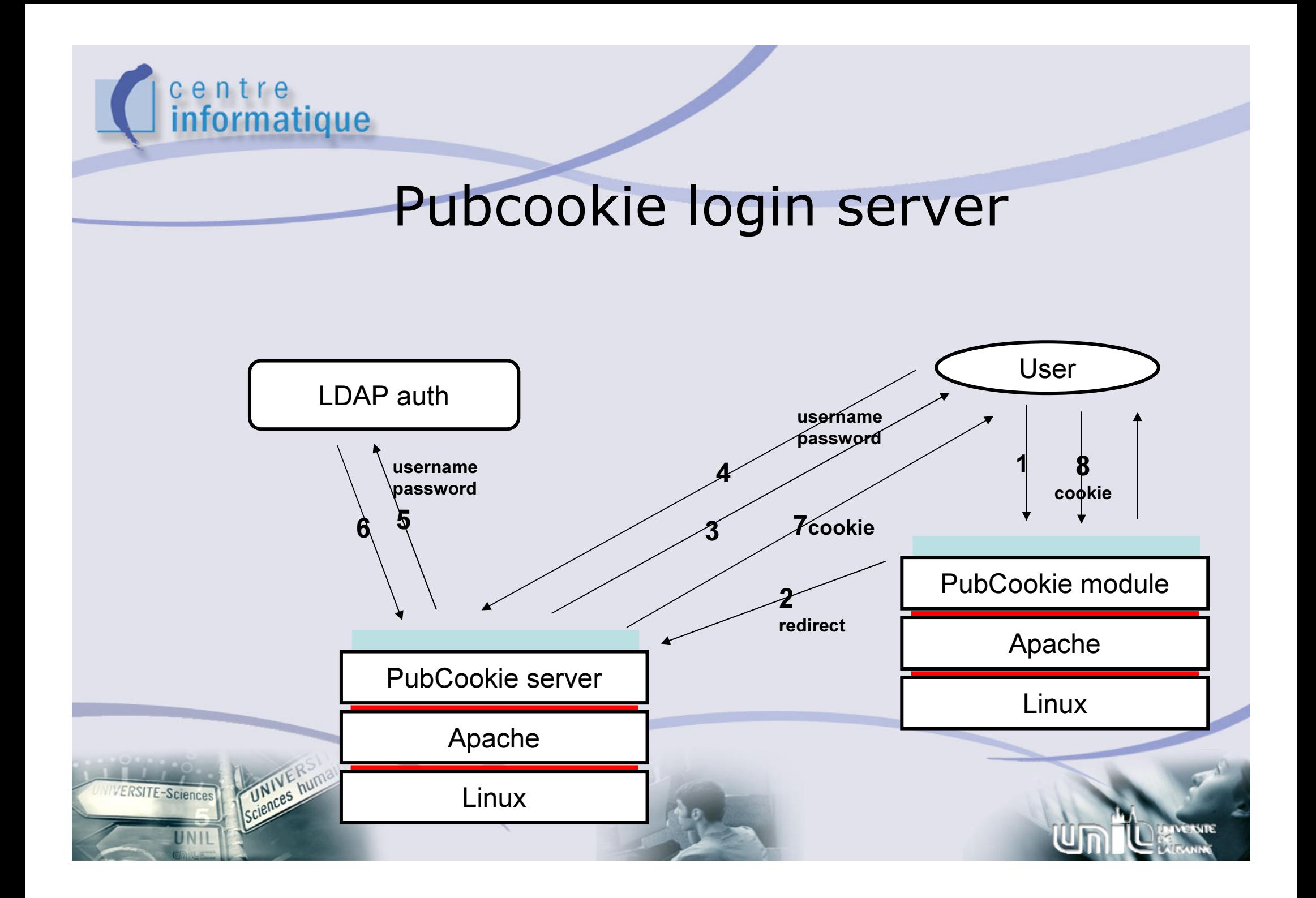

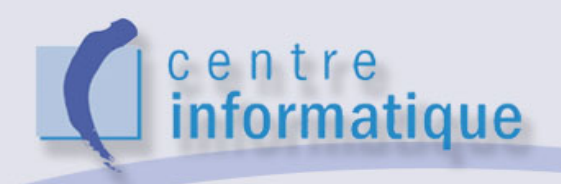

### Origin site: httpd.conf Authentication

- > **<IfModule mod\_jk.c>**
- > **Include /etc/httpd/conf/mod\_jk.conf**
- > **</IfModule>**
- > **# Pubcookie Configuration**
- > **PubcookieAuthTypeNames EGNetID**
- > **PubcookieInactiveExpire -1**
- > **PubcookieLogin https://login.unil.ch/**
- >
- > **<Location /shibboleth/HS>**
- > **AuthType EGNetID**
- > **AuthName "shibboleth/HS"**
- > **require valid-user**

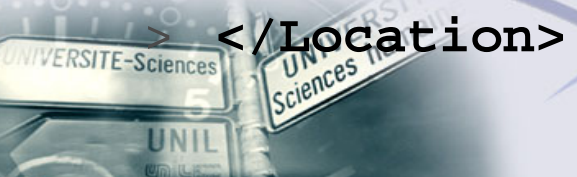

# centre<br>informatique

### Origin site: resolver.xml Attributes

- $\,>$  <SimpleAttributeDefinition id="urn:mace:switch.ch:attributedef:swissEduPersonUniqueID" > <DataConnectorDependency requires="directory"/> </SimpleAttributeDefinition>
- > <JNDIDirectoryDataConnector id="directory">

<Search filter="uid=%PRINCIPAL%">

<Controls searchScope="SUBTREE\_SCOPE" returningObjects="false" /></Search> <Property name="java.naming.factory.initial" value="com.sun.jndi.ldap.LdapCtxFactory"  $/$ 

<Property name="java.naming.provider.url" value="ldap://cati.unil.ch:390/ou=unilusers,ou=gesu,dc=unil,dc=ch" />

<Property name="java.naming.security.principal" value="uid=xxxxxx,dc=unil,dc=ch" /> <Property name="java.naming.security.credentials" value="xxxxx" />

></JNDIDirectoryDataConnector>

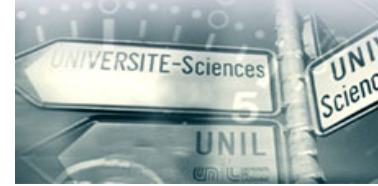

….

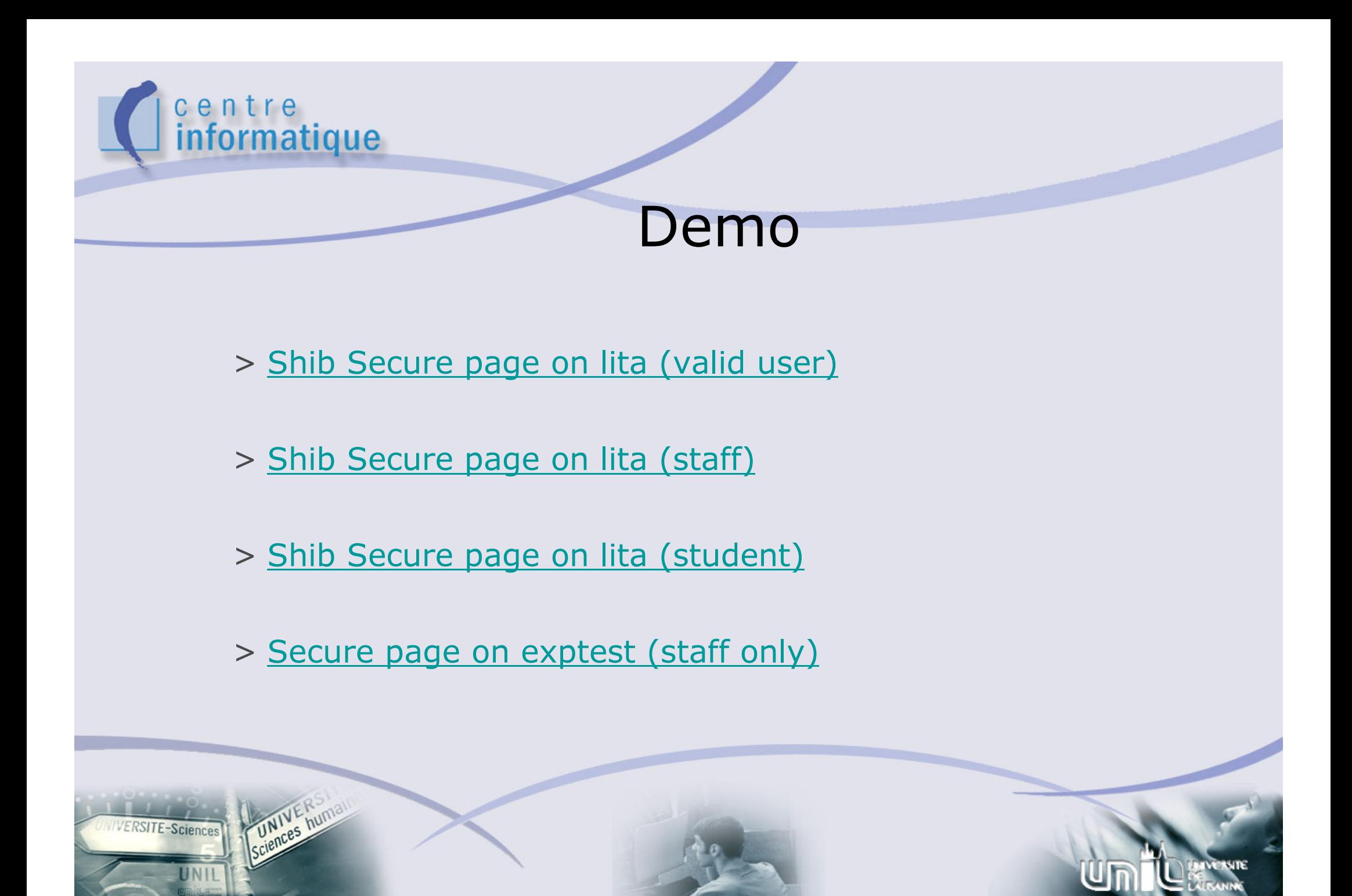

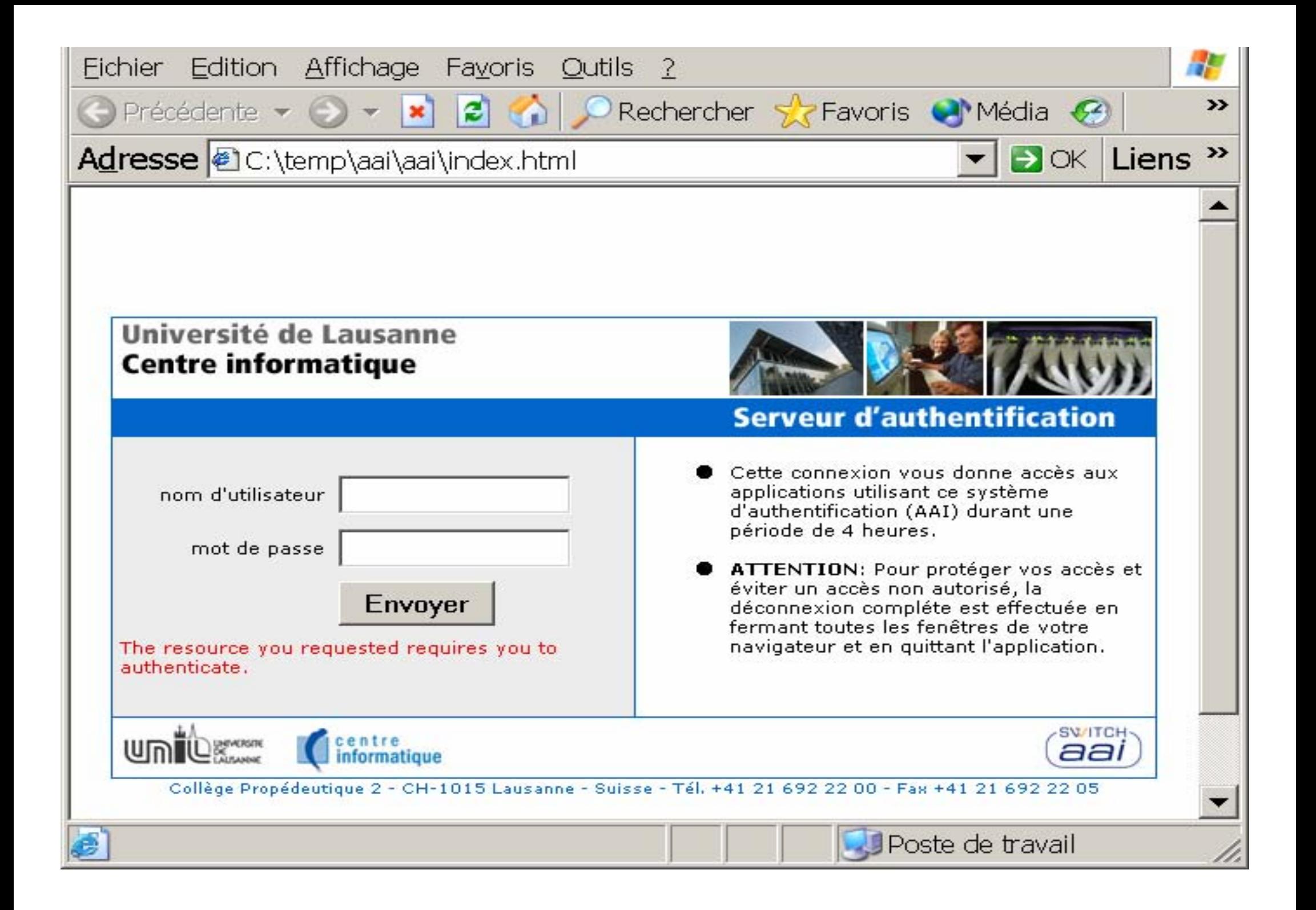

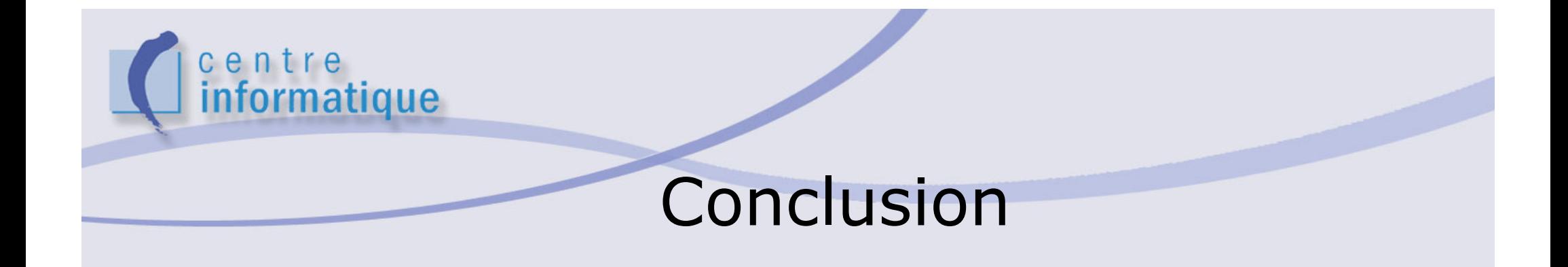

- > Installation of Shibboleth-Origin -> No problem on Linux (RedHat, Debian)
- > Two LDAP
	- > LDAP for authentication
	- > LDAP for attributes
- > Extracting data (XML file) -> easy in our case
	- > GESTU integrated in RH and Students databases
	- > A single IT team at Unil -> cooperation

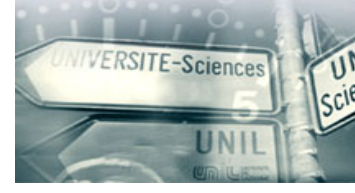